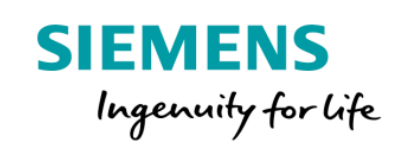

## MindSphere Start for Free Product Sheet, Specific Terms and Data Privacy Notice

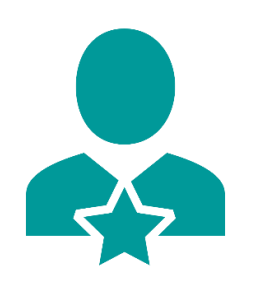

MindSphere Start for Free allows you to implement simple IoT use cases, take the first steps towards digitalization, and it helps you to understand the value of IoT for your business:

- Connect your things, quick and simple.
- Analyse data in near real-time by creating flows and dashboards.
- Make your own applications to create new business and add value.
- Join the MindSphere community and ecosystem of IoT innovators.

MindSphere Start for Free uses predefined resources, applications and Services via MindSphere APIs which are required to access the MindSphere Platform and to utilize the Services provided.

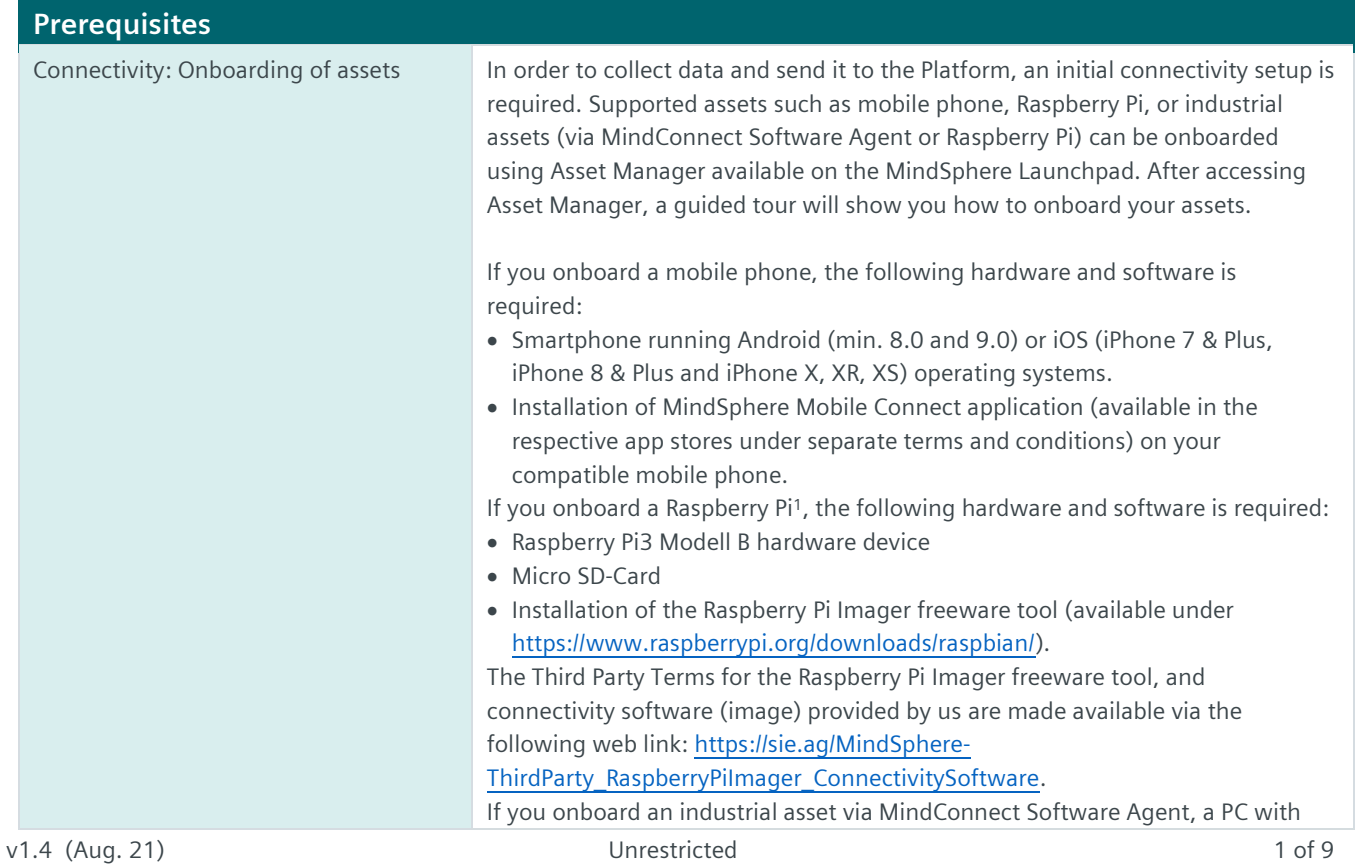

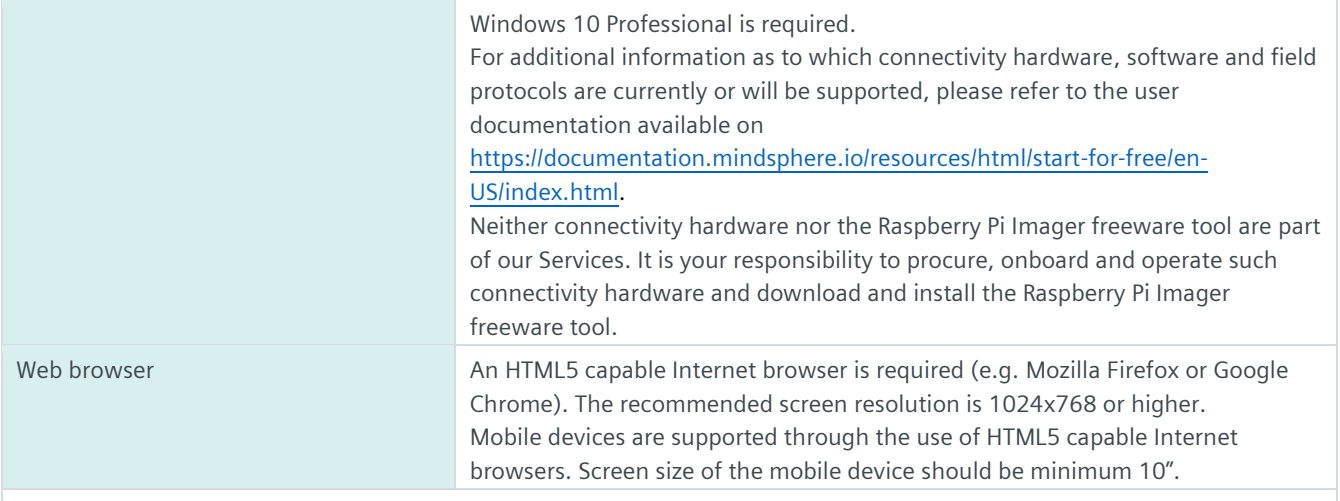

<sup>1)</sup> Raspberry Pi is a trademark of the Raspberry Pi Foundation.

## **Description of Services**

When subscribing to MindSphere Start for Free you will be provided with different MindSphere resources ("MindSphere Resources"), applications and other Services which allow you to:

- Connect your first assets (mobile phone, Raspberry Pi, or industrial asset (via MindConnect Software Agent or Raspberry Pi) to the Platform using Asset Manager.
- Analyze data in near real-time, generate Key Performance Indicators (KPIs) and create dashboards using Operations Insight.
- Visualize KPIs creating analytic flows and dashboards with Visual Flow Creator, gaining insights that can help to improve efficiency and profitability.

Make your own applications and combine them with our Services to experience how you could create new business models and add value: you can develop an application e.g. using Mendix and its low code capabilities and register it to your Account on MindSphere. Please note that you will have to agree to separate Mendix terms and conditions in order to create your own applications using Mendix and its low code capabilities.

The following Services are included in your MindSphere Start for Free subscription. Please note that certain limits apply as per the table below.

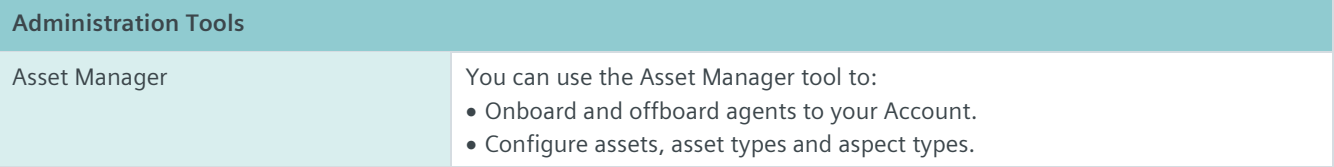

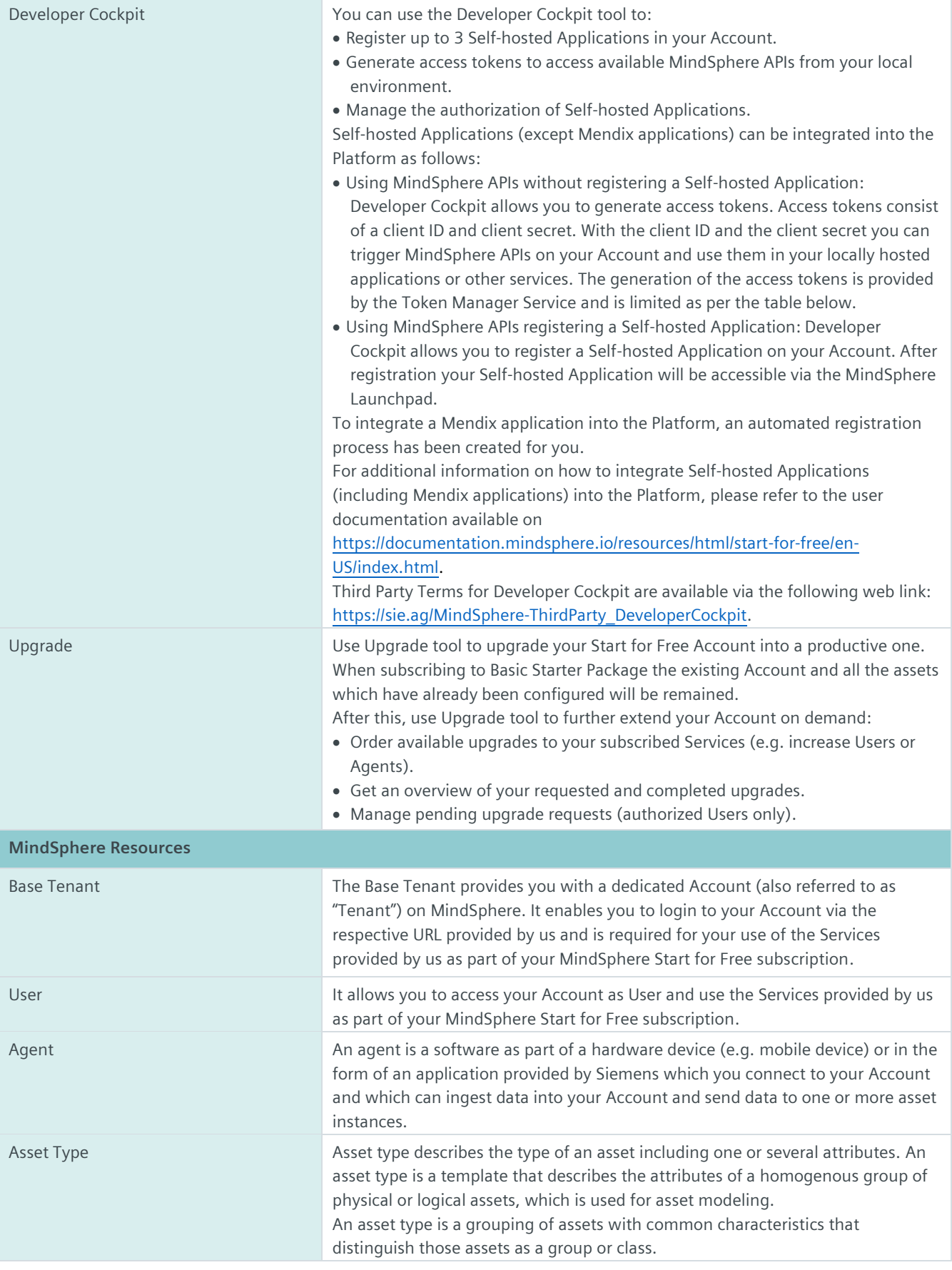

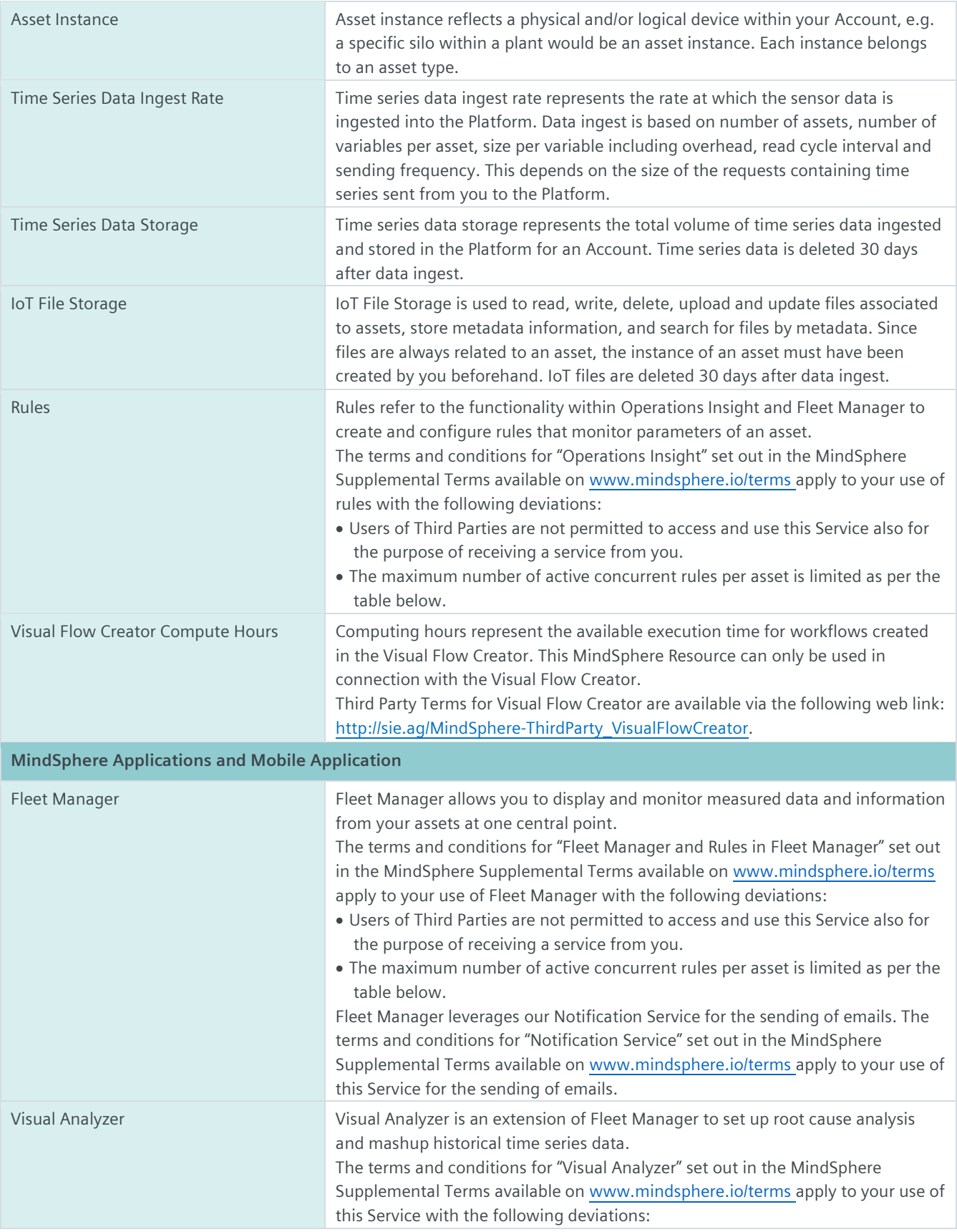

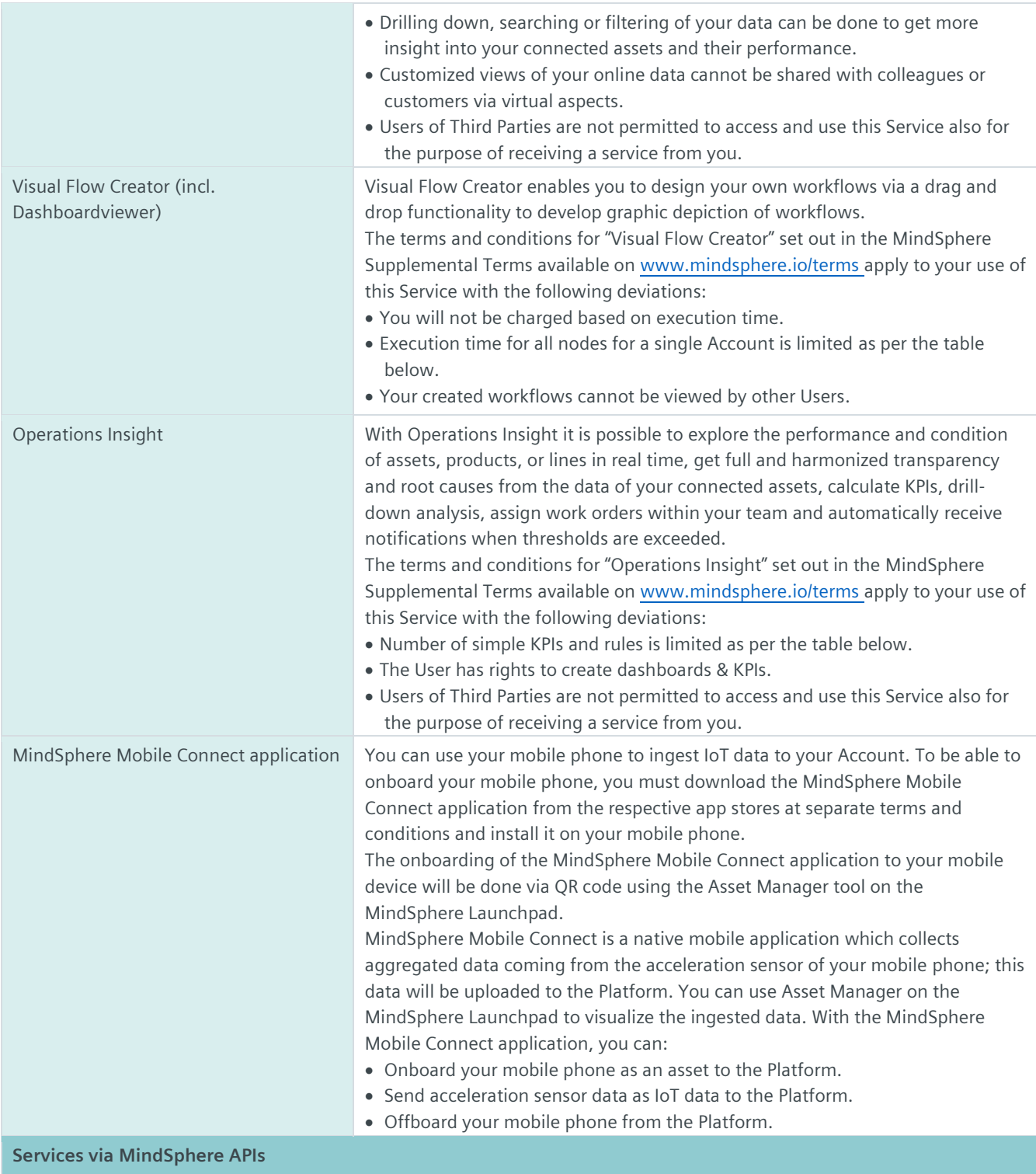

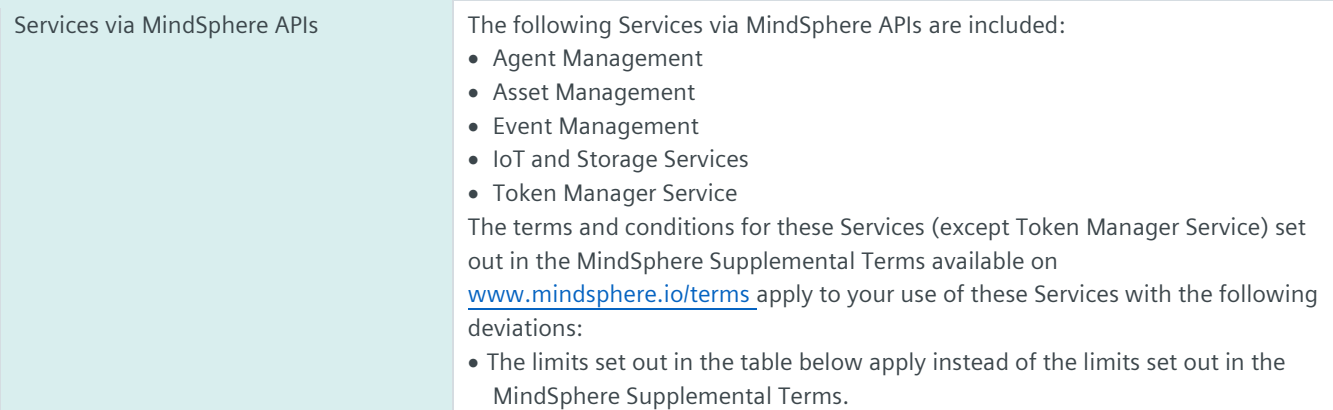

## **MindSphere Start for Free – Authorized Limits**

The authorization levels shown in the table below set out the overall limits of authorizations for the respective metrics regardless if the Service is exposed via MindSphere APIs or via a user interface accessible from the MindSphere Launchpad. For clarity, if your subscription to MindSphere Start for Free includes 5 connected agents, such 5 agents may for instance be 3 agents connected via the Asset Manager tool on the MindSphere Launchpad and 2 assets connected via the respective API of Agent Management.

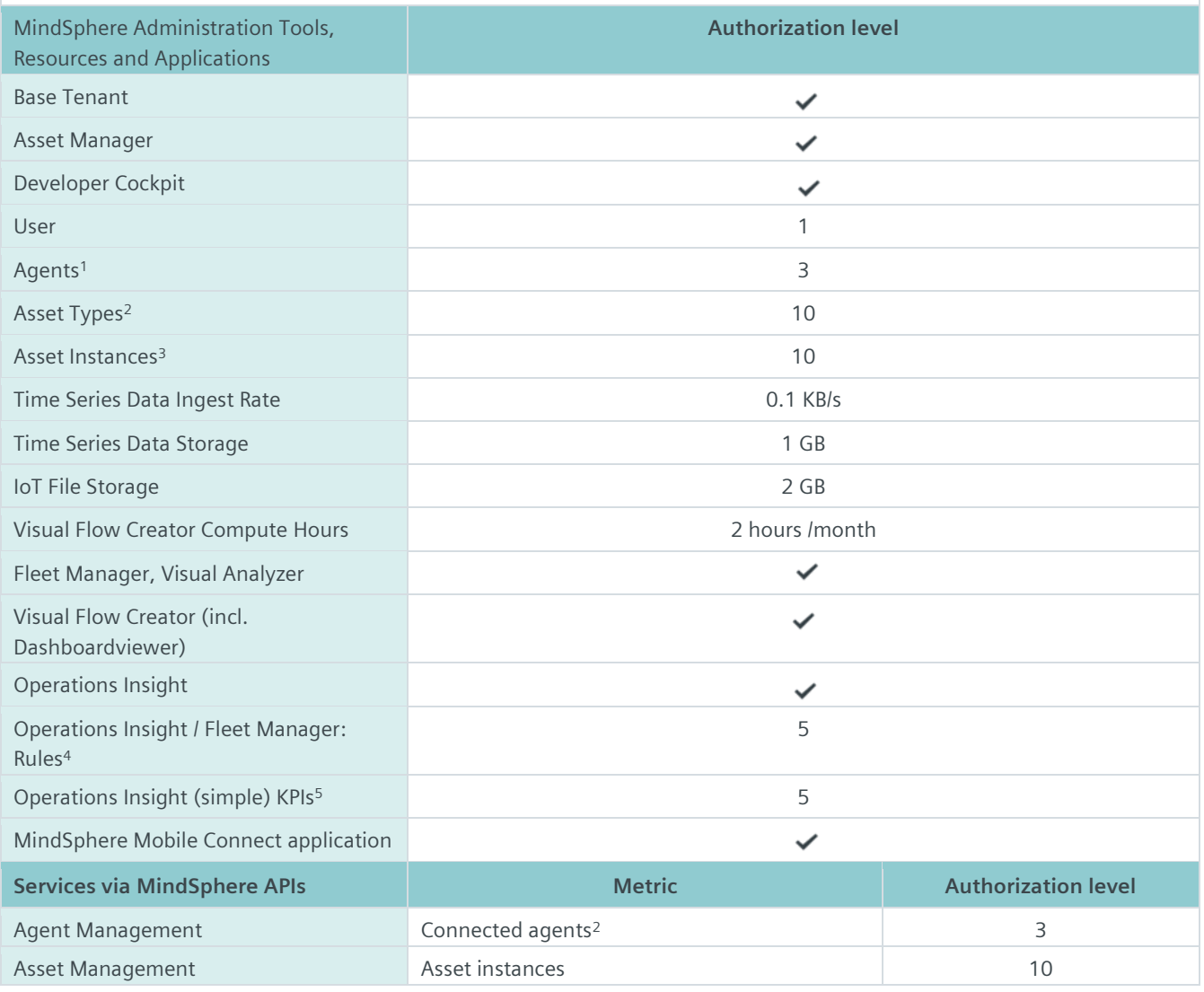

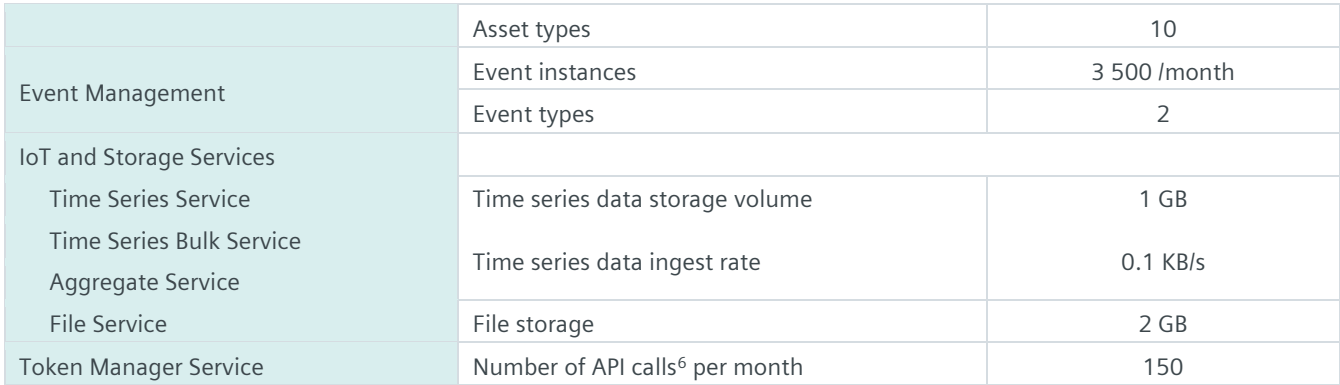

<sup>1</sup>)MindSphere Mobile Connect application and Raspberry Pi are counted as agents; <sup>2</sup>) 2 agents are predefined for mobile phone and Raspberry Pi<sup>3)</sup> Each connected agent leads to one used asset instance;<sup>4)</sup> Active concurrent rules; <sup>5)</sup> Number of active concurrent KPIs, calculation frequency of KPI every 5 minutes or longer, KPI calculation will be paused after 24h; <sup>6)</sup> An API call is defined as a token refresh to enable backend processing without user interaction.

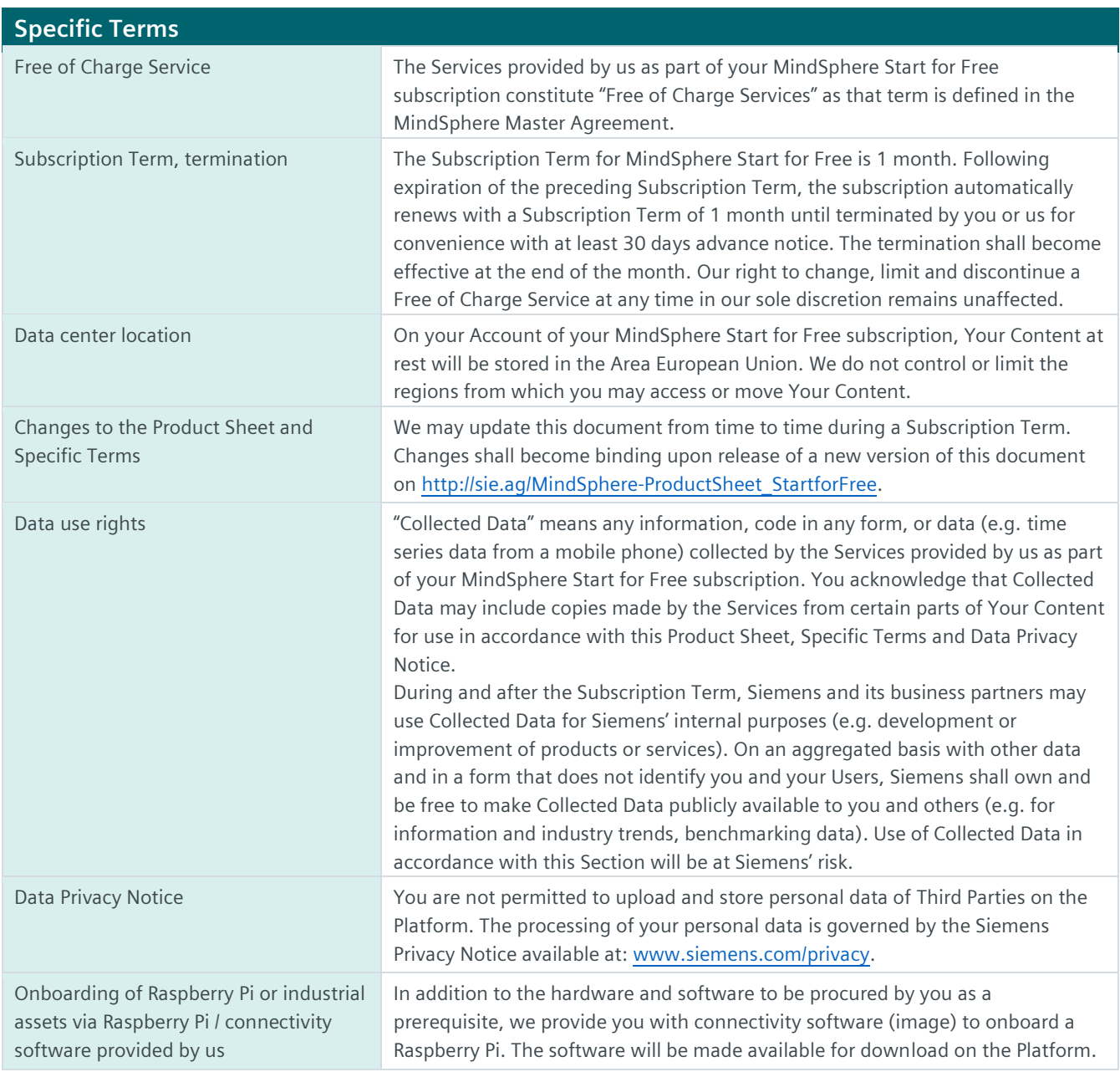

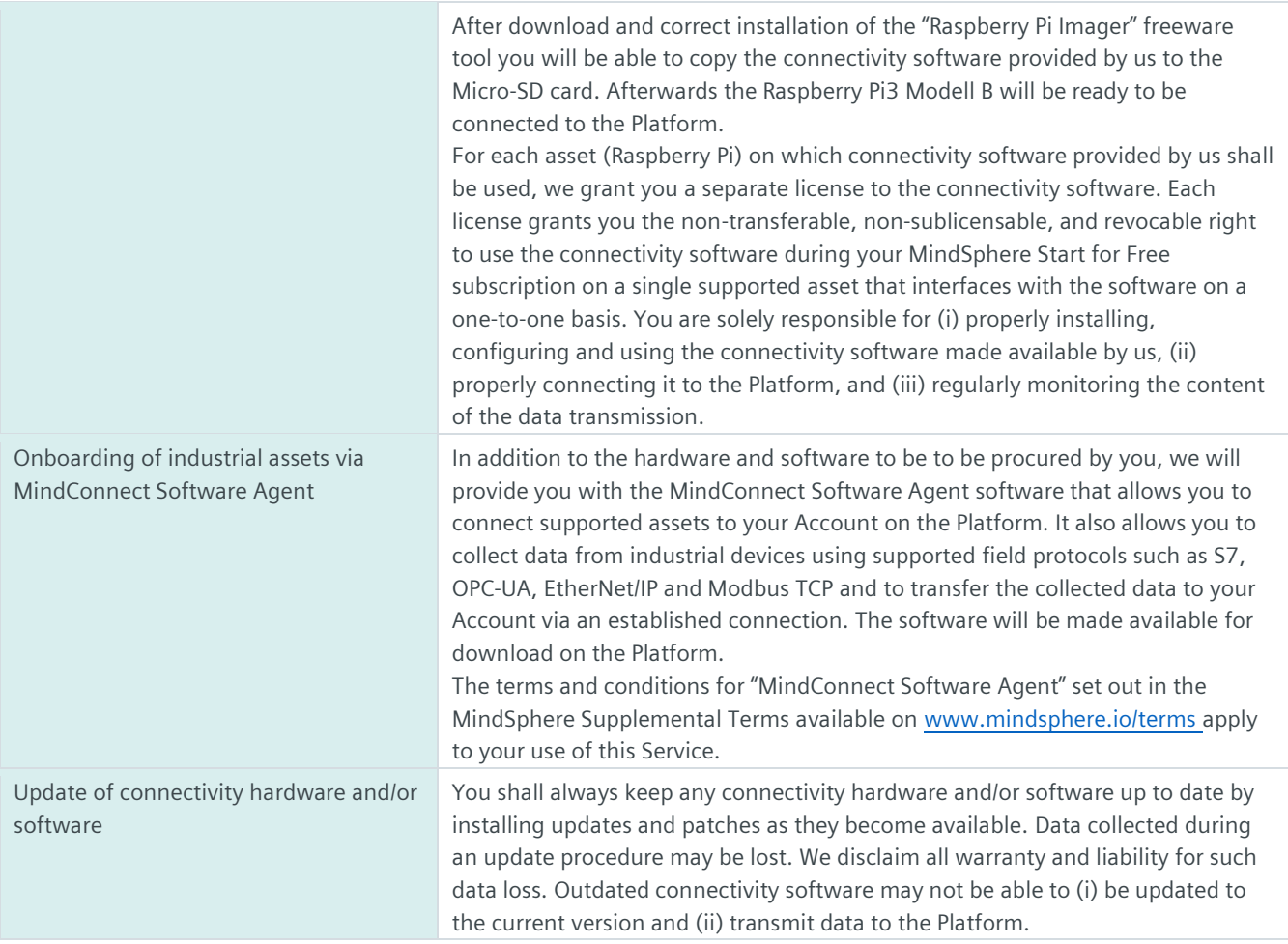

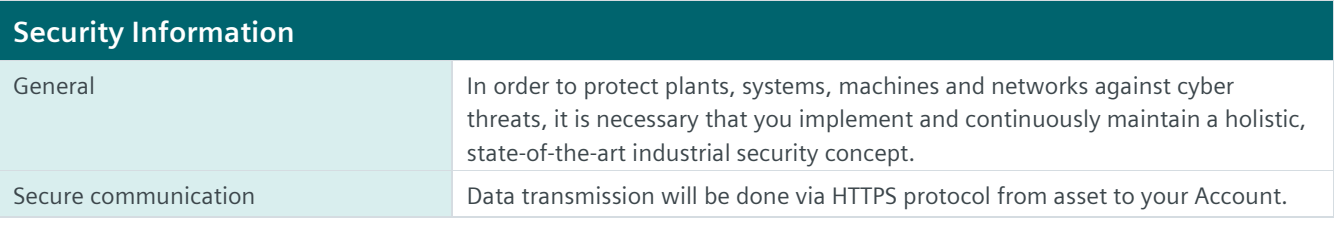

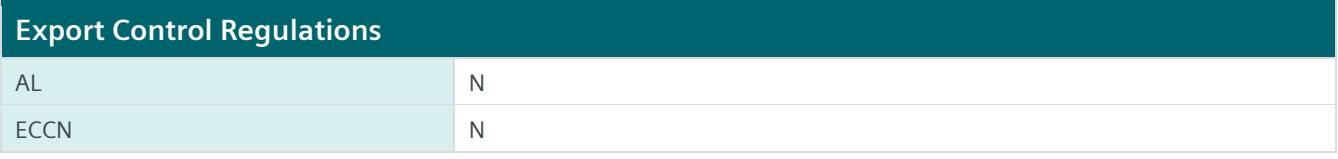

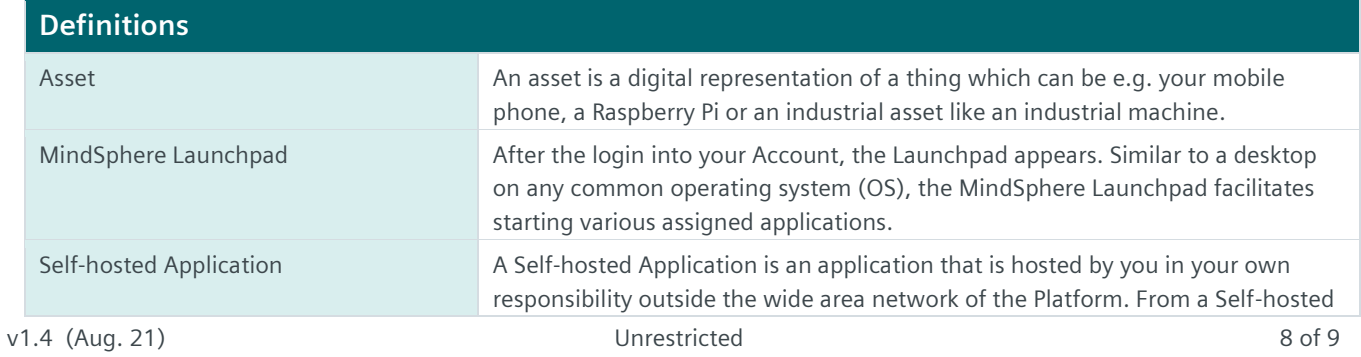

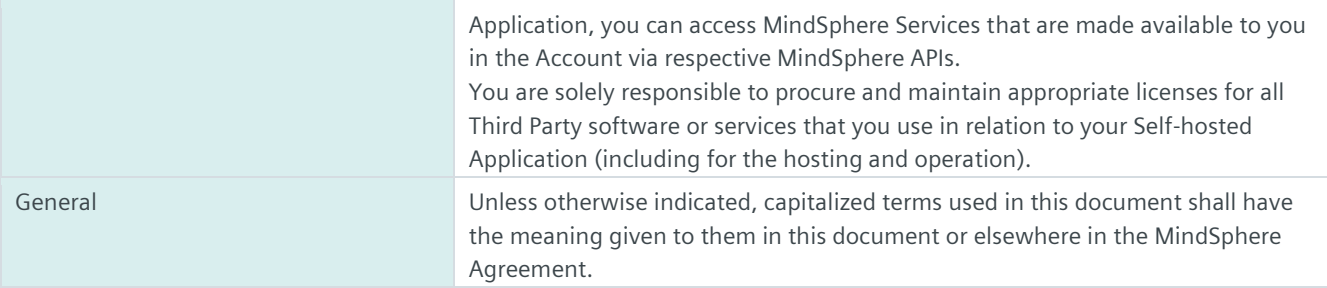

© Siemens 2021 All rights reserved **www.mindsphere.io/terms**